# Drawing a Design Diagram using the Business Object Notation (BON)

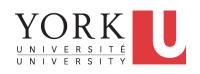

EECS3311 A & E: Software Design Fall 2020

CHEN-WEI WANG

# LASSONDE SCHOOL OF ENGINEERING

### Why a Design Diagram?

- **Source Code** is **not** an appropriate form for communication.
- Use a **Design Diagram** showing *selective* sets of important:
  - o clusters (i.e., packages)
  - classes

```
[ deferred vs. effective ] [ generic vs. non-generic ]
```

architectural relations

```
[ client-supplier vs. inheritance ]
```

features (queries and commands)

[ deferred vs. effective vs. redefined ]

o contracts

[ precondition vs. postcondition vs. class invariant ]

- Your design diagram is called an <u>abstraction</u> of your system:
  - Being selective on what to show, filtering out irrelevant details
  - Presenting contractual specification in a mathematical form (e.g., \( \psi \) instead of across ... all ... end).

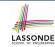

### Classes: Detailed View vs. Compact View (1)

- Detailed view shows a selection of:
  - features (queries and/or commands)
  - contracts (class invariant and feature pre-post-conditions)
  - Use the <u>detailed</u> view if readers of your design diagram **should know** such details of a class.
    - e.g., Classes critical to your design or implementation
- Compact view shows only the class name.
  - Use the compact view if readers should not be bothered with such details of a class.
    - e.g., Minor "helper" classes of your design or implementation
    - e.g., Library classes (e.g., ARRAY, LINKED\_LIST, HASH\_TABLE)

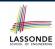

### Classes: Detailed View vs. Compact View (2)

#### **Detailed View**

#### Compact View

#### **FOO**

**feature --** { A, B, C }

-- features exported to classes A, B, and C feature -- { NONE }

-- private features

#### invariant

*inv\_1*: 0 < balance < 1,000,000

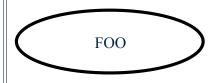

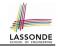

## **Contracts: Mathematical vs. Programming**

- When presenting the <u>detailed</u> view of a class, you should include <u>contracts</u> of features which you judge as <u>important</u>.
- Consider an array-based linear container:

```
ARRAYED CONTAINER+
feature -- Queries
 count+: INTEGER
   -- Number of items stored in the container
feature -- Commands
 assign at+ (i: INTEGER; s: STRING)
   -- Change the value at position 'i' to 's'.
  require
   valid index: 1 < i < count
   size unchanged: imp.count = (old imp.twin).count
   item assigned: imp[i] ~ s
   others unchanged: \forall i : 1 \le j \le \text{imp.count} : j \ne i \rightarrow \text{imp}[j] \sim (old \text{ imp.twin})[j]
feature -- { NONE }
 imp+: ARRAY[STRING]
  -- Implementation of an arrayed-container
invariant
  consistency: imp.count = count
```

• A tag should be included for each contract.

5 of 26

• Use *mathematical* symbols (e.g., ∀, ∃, ≤) instead of *programming* symbols (e.g., across ... all ..., across ... some ..., <=).

#### Classes: Generic vs. Non-Generic

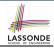

- A class is generic if it declares at least one type parameters.
  - Collection classes are generic: ARRAY[G], HASH\_TABLE[G, H], etc.
  - Type parameter(s) of a class may or may not be instantiated:

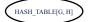

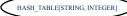

HASH\_TABLE[PERSON, INTEGER]

If necessary, present a generic class in the <u>detailed</u> form:

#### 

invariant
-- some class invariant here

#### DATABASE[STRING]

feature
-- some public features here
feature -- { NONE }
-- imp: ARRAY[STRING]
invariant
-- some class invariant here

#### DATABASE[PERSON]

feature
-- some public features here
feature -- { NONE }
-- imp: ARRAY[PERSON]
invariant
-- some class invariant here

A class is non-generic if it declares no type parameters.

#### **Deferred vs. Effective**

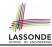

Deferred means *unimplemented* (≈ **abstract** in Java)

Effective means implemented

#### Classes: Deferred vs. Effective

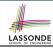

- A deferred class has at least one feature unimplemented.
  - A deferred class may only be used as a static type (for declaration), but cannot be used as a dynamic type.
  - e.g., By declaring list: LIST[INTEGER] (where LIST is a deferred class), it is invalid to write:
    - create list.make
    - create {LIST[INTEGER]} list.make
- An effective class has <u>all</u> features implemented.
  - An effective class may be used as both static and dynamic types.
  - e.g., By declaring list: LIST[INTEGER], it is valid to write:
    - create {LINKED\_LIST[INTEGER]} list.make
    - $\bullet \ \ \, \textbf{create} \ \, \big\{ \textbf{\textit{ARRAYED\_LIST[INTEGER]}} \big\} \ \, \textbf{list.make} \\$

where LINKED\_LIST and ARRAYED\_LIST are both effective descendants of LIST.

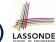

#### Features: Deferred, Effective, Redefined (1)

#### A **deferred** feature is declared with its **header** only

(i.e., name, parameters, return type).

- The word "deferred" means a <u>descendant</u> class would later implement this feature.
- The resident class of the deferred feature must also be deferred.

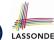

#### Features: Deferred, Effective, Redefined (2) LASSOND

An effective feature implements some inherited deferred feature.

A <u>descendant</u> class may still later *re-implement* this feature.

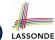

### Features: Deferred, Effective, Redefined (3) LASSOND

A redefined feature re-implements some inherited effective feature.

```
class

DATABASE_V2[G]
inherit

DATABASE_V1[G]

redefine search end

feature -- Queries

search (g: G): BOOLEAN

-- Perform a binary search on the database.

deferred end
end
```

• A descendant class may still later *re-implement* this feature.

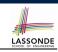

### Classes: Deferred vs. Effective (2.1)

Append a star \* to the name of a **deferred** class or feature. Append a plus + to the name of an **effective** class or feature. Append two pluses ++ to the name of a **redefined** feature.

• Deferred or effective classes may be in the compact form:

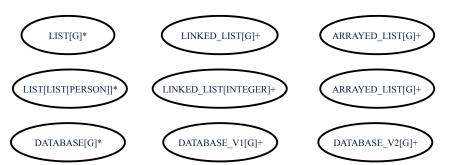

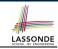

#### Classes: Deferred vs. Effective (2.2)

Append a star \* to the name of a **deferred** class or feature. Append a plus + to the name of an **effective** class or feature. Append two pluses ++ to the name of a **redefined** feature.

• Deferred or effective classes may be in the <u>detailed</u> form:

feature -- Commands

feature -- Oueries

#### DATABASE[G]\* feature (NONE) -- Implementation data: ARRAY[G] feature -- Commands add item\* (g: G) -- Add new item 'g' into database. require non existing item: - exists (g) size incremented: count = old count + 1 item added: exists (g) feature -- Queries count+: INTEGER -- Number of items stored in database correct result: Result = data.count exists\* (g: G): BOOLEAN -- Does item 'g' exist in database? correct result: Result = $(\exists i : 1 \le i \le count : data[i] \sim g)$

# DATABASE\_V1[G]+ feature (NONE) -- Implementation

data: ARRAY[G]

add\_item+ (g: G)
-- Append new item `g` into end of `data`.

count+: INTEGER
-- Number of items stored in database

exists+ (g: G): BOOLEAN
-- Perform a linear search on `data` array

#### DATABASE\_V2[G]+

feature {NONE} -- Implementation data: ARRAY[G]

feature -- Commands add\_item++ (g: G) -- Insert new item 'g' into the right slot of 'data'.

feature -- Queries
count+: INTEGER
-- Number of items stored in database

-- Number of items stored in database

exists++ (g: G): **BOOLEAN**-- Perform a binary search on 'data' array.

invariant  $sorted\_data$ :  $\forall i : 1 \le i \le count : data[i] \le data[i+1]$ 

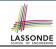

### **Class Relations: Inheritance (1)**

- An inheritance hierarchy is formed using red arrows.
  - Arrow's origin indicates the child/descendant class.
  - Arrow's destination indicates the parent/ancestor class.
- You may choose to present each class in an inheritance hierarchy in either the <u>detailed</u> form or the compact form:

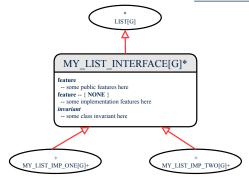

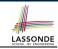

#### **Class Relations: Inheritance (2)**

More examples (emphasizing different aspects of DATABASE):

Inheritance Hierarchy | Features being (Re-)Implemented

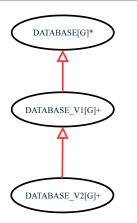

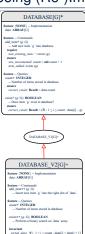

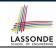

### **Class Relations: Client-Supplier (1)**

- A client-supplier (CS) relation exists between two classes:
   one (the *client*) uses the service of another (the *supplier*).
- Programmatically, there is CS relation if in class CLIENT there is a variable declaration s1: SUPPLIER.
  - A variable may be an <u>attribute</u>, a parameter, or a <u>local variable</u>.
- A green arrow is drawn between the two classes.
  - Arrow's origin indicates the client class.
  - Arrow's destination indicates the supplier class.
  - Above the label there should be a <u>label</u> indicating the supplier name (i.e., variable name).
  - In the case where supplier is an <u>attribute</u>, indicate after the label name if it is deferred (\*), effective (+), or redefined (++).

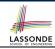

# Class Relations: Client-Supplier (2.1)

```
class DATABASE
feature (NONE) -- implementation
data: ARRAY[STRING]
feature -- Commands
add_name (nn: STRING)
-- Add name 'nn' to database.
require ... do ... ensure ... end
name_exists (n: STRING): BOOLEAN
-- Does name 'n' exist in database?
require ...
local
u: UTILITIES
do ... ensure ... end
invariant
...
end
```

```
class UTILITIES
feature -- Queries
search (a: ARRAY[STRING]; n: STRING): BOOLEAN
-- Does name 'n' exist in array 'a'?
require ... do ... ensure ... end
end
```

- Attribute data: ARRAY[STRING] indicates two suppliers: STRING and ARRAY.
- Parameters nn and n may have an arrow with label nn, n, pointing to the STRING class.
- Local variable u may have an arrow with label u, pointing to the UTILITIES class.

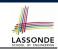

### Class Relations: Client-Supplier (2.2.1)

If STRING is to be emphasized, label is data: ARRAY[...], where ... denotes the supplier class STRING being pointed to.

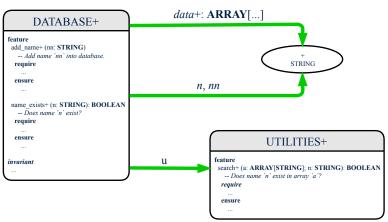

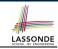

#### Class Relations: Client-Supplier (2.2.2)

If ARRAY is to be emphasized, label is data.

The supplier's name should be complete: ARRAY [STRING]

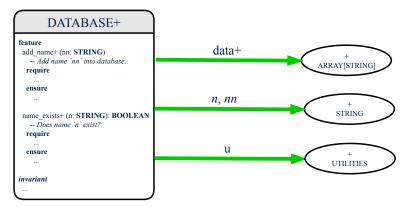

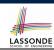

### Class Relations: Client-Supplier (3.1)

<u>Known</u>: The *deferred* class LIST has two *effective* descendants ARRAY\_LIST and LINKED\_LIST).

• DESIGN ONE:

```
class DATABASE_V1
feature {NONE} -- implementation
  imp: ARRAYED_LIST[PERSON]
... -- more features and contracts
end
```

• DESIGN TWO:

```
class DATABASE_V2
feature {NONE} -- implementation
  imp: LIST[PERSON]
... -- more features and contracts
end
```

**Question**: Which design is better? [DESIGN TWO] **Rationale**: Program to the *interface*, not the *implementation*.

20 of 26

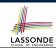

#### Class Relations: Client-Supplier (3.2.1)

We may focus on the PERSON supplier class, which may not help judge which design is better.

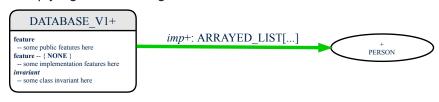

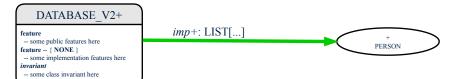

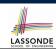

#### Class Relations: Client-Supplier (3.2.2)

Alternatively, we may focus on the LIST supplier class, which in this case helps us judge which design is better.

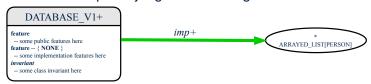

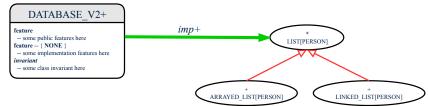

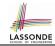

### **Clusters: Grouping Classes**

Use *clusters* to group classes into logical units.

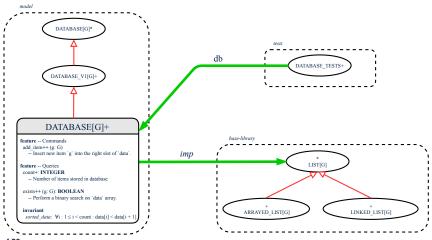

#### Index (1)

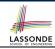

Why a Design Diagram?

Classes:

**Detailed View vs. Compact View (1)** 

Classes:

**Detailed View vs. Compact View (2)** 

Contracts: Mathematical vs. Programming

Classes: Generic vs. Non-Generic

**Deferred vs. Effective** 

Classes: Deferred vs. Effective

Features: Deferred, Effective, Redefined (1)

Features: Deferred, Effective, Redefined (2)

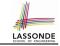

#### Index (2)

Features: Deferred, Effective, Redefined (3)

Classes: Deferred vs. Effective (2.1)

Classes: Deferred vs. Effective (2.2)

Class Relations: Inheritance (1)

Class Relations: Inheritance (2)

Class Relations: Client-Supplier (1)

Class Relations: Client-Supplier (2.1)

Class Relations: Client-Supplier (2.2.1)

Class Relations: Client-Supplier (2.2.2)

Class Relations: Client-Supplier (3.1)

Class Relations: Client-Supplier (3.2.1)

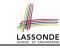

### Index (3)

Class Relations: Client-Supplier (3.2.2)

**Clusters: Grouping Classes**